## **Wireless Comfort Mouse Quick Installation Guide**

## **Getting Started:**

**BELKIN** 

- 1. Eject the battery-door compartment by pressing the battery-door release button located on the bottom of the Mouse.
- 2. Place the two AAA batteries into the compartment.
- 3. Gently push the compartment back into the Mouse until you hear a click.
- 4. Plug the USB dongle into the USB port of your desktop or laptop computer, and the LED light on the dongle will turn on.
- 5. Turn the Mouse on with the on/off button on the underside of the Mouse.

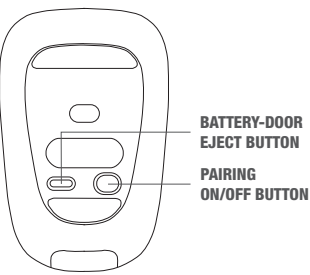

EJECT BUTTON

Once the USB dongle is plugged into a USB port and the Mouse is turned on, you are ready to go!

## **Troubleshooting:**

If the Mouse is not working, it may need to be synchronized with the USB dongle. To synchronize, please follow the instructions below:

- 1. Make sure the Mouse is within 4–5 feet of the laptop during the synchronization process.
- 2. Press and hold the button on the USB dongle. At the same time, press the ON/OFF button on the bottom of the Mouse.
- 3. Once the red LED light on the bottom of the Mouse begins to blink, the Mouse is successfully paired.

## **Carrying the Mouse with your Laptop:**

- 1. Plug the USB dongle into an available port on your laptop.
- 2. Securely attach the Mouse to the dongle by lining up the elevated surface of the USB dongle to the rectangular cutout on the bottom of the Mouse.

**BELKIN** www.belkin.com

Belkin Tech Support 800-223-5546, ext. 2263 UK: 0845 607 77 87

US: 310-898-1100, ext. 2263 New Zealand: 0800 235 546 Australia: 1800 235 546 Singapore: 65 64857620 Europe: www.belkin.com/support © 2009 Belkin International, Inc. All rights reserved. All trade names are registered trademarks of respective manufacturers listed. 8820-00093